## **Unterrichtsbeispiel:**

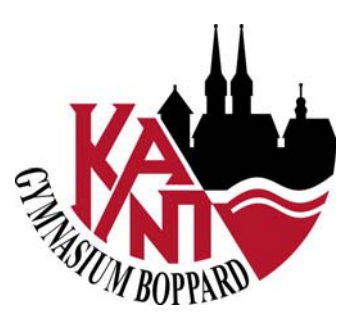

## Medien<br>Kompetenz

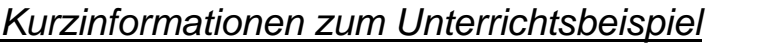

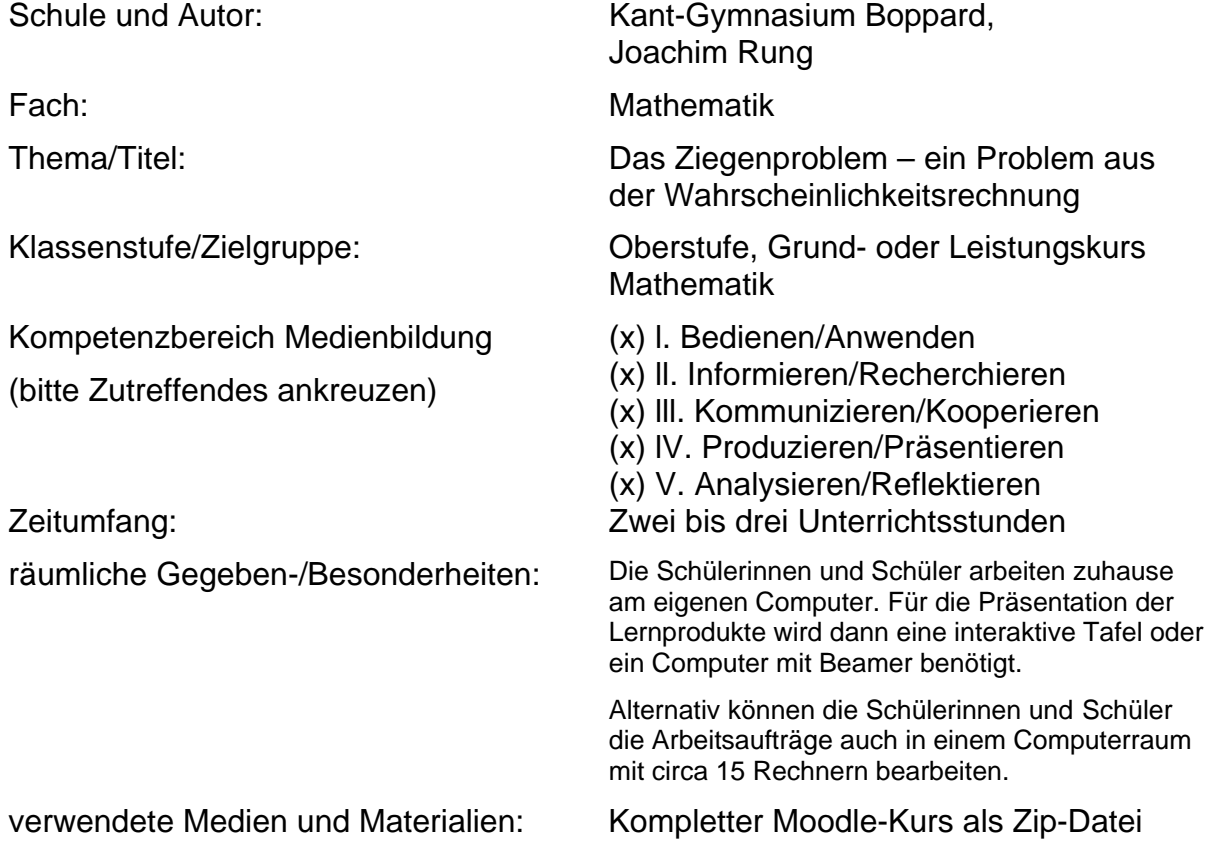

## *Beschreibung des Unterrichtsbeispiels*

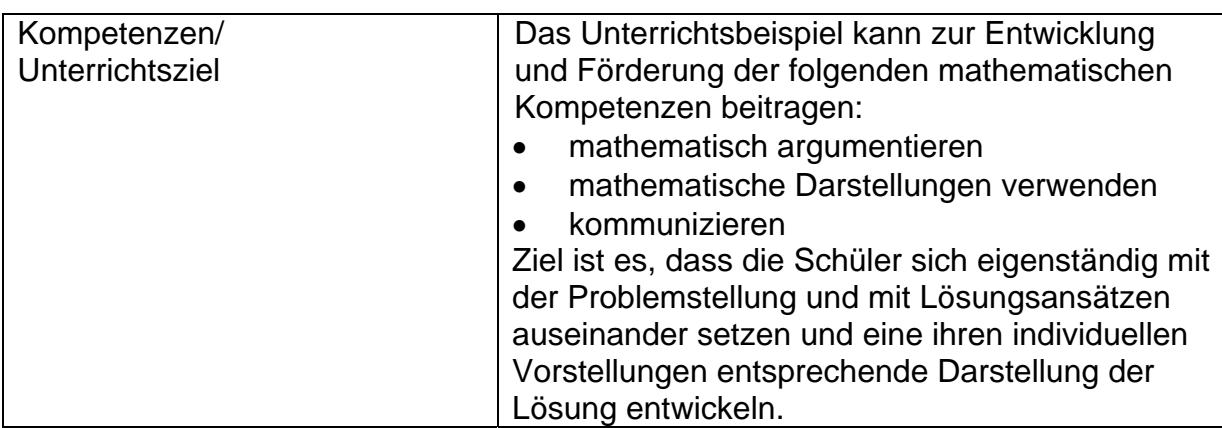

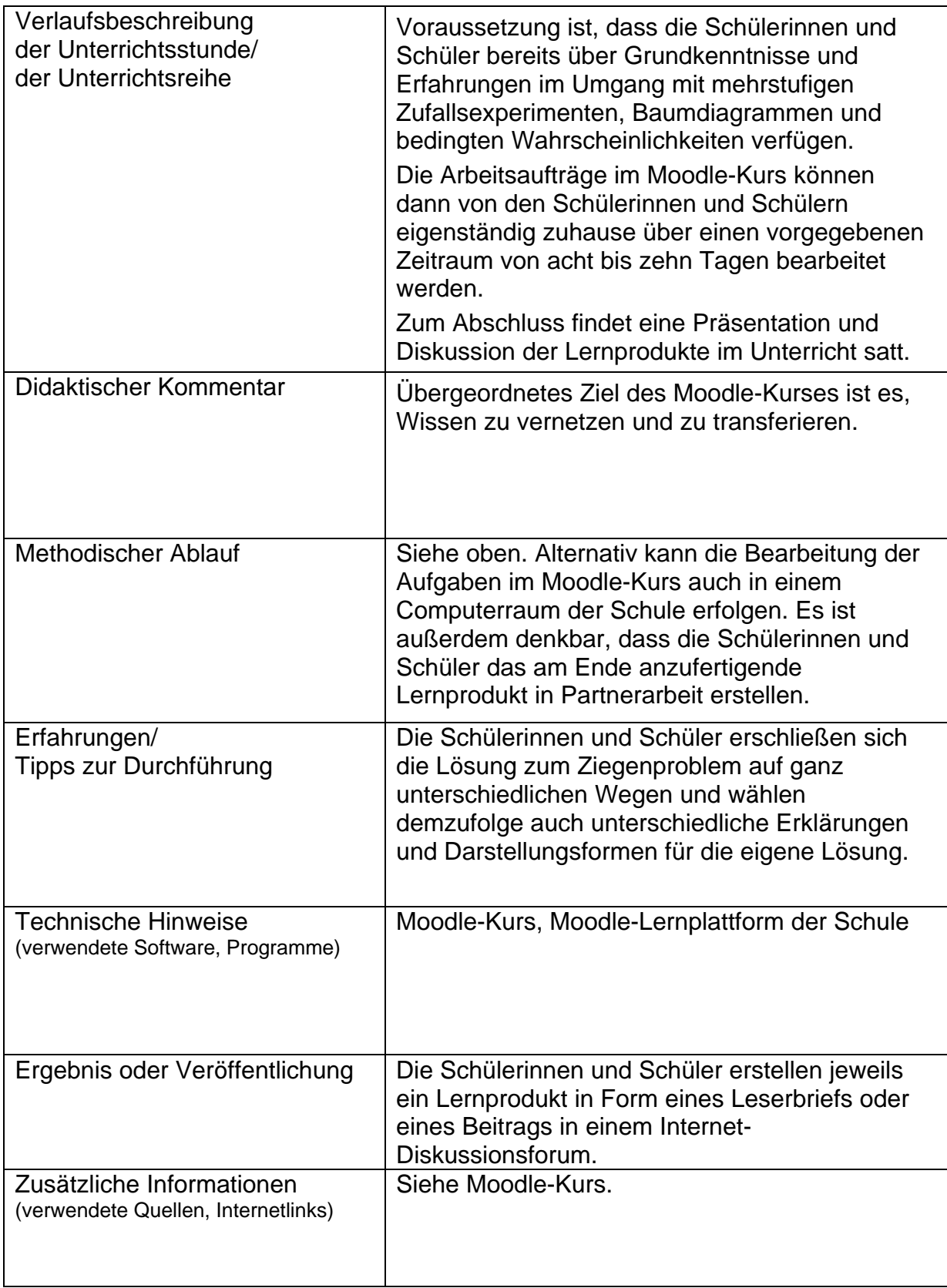

*Anhang zum Unterrichtsbeispiel:*

Gezippter Moodle-Kurs

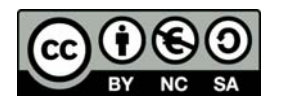